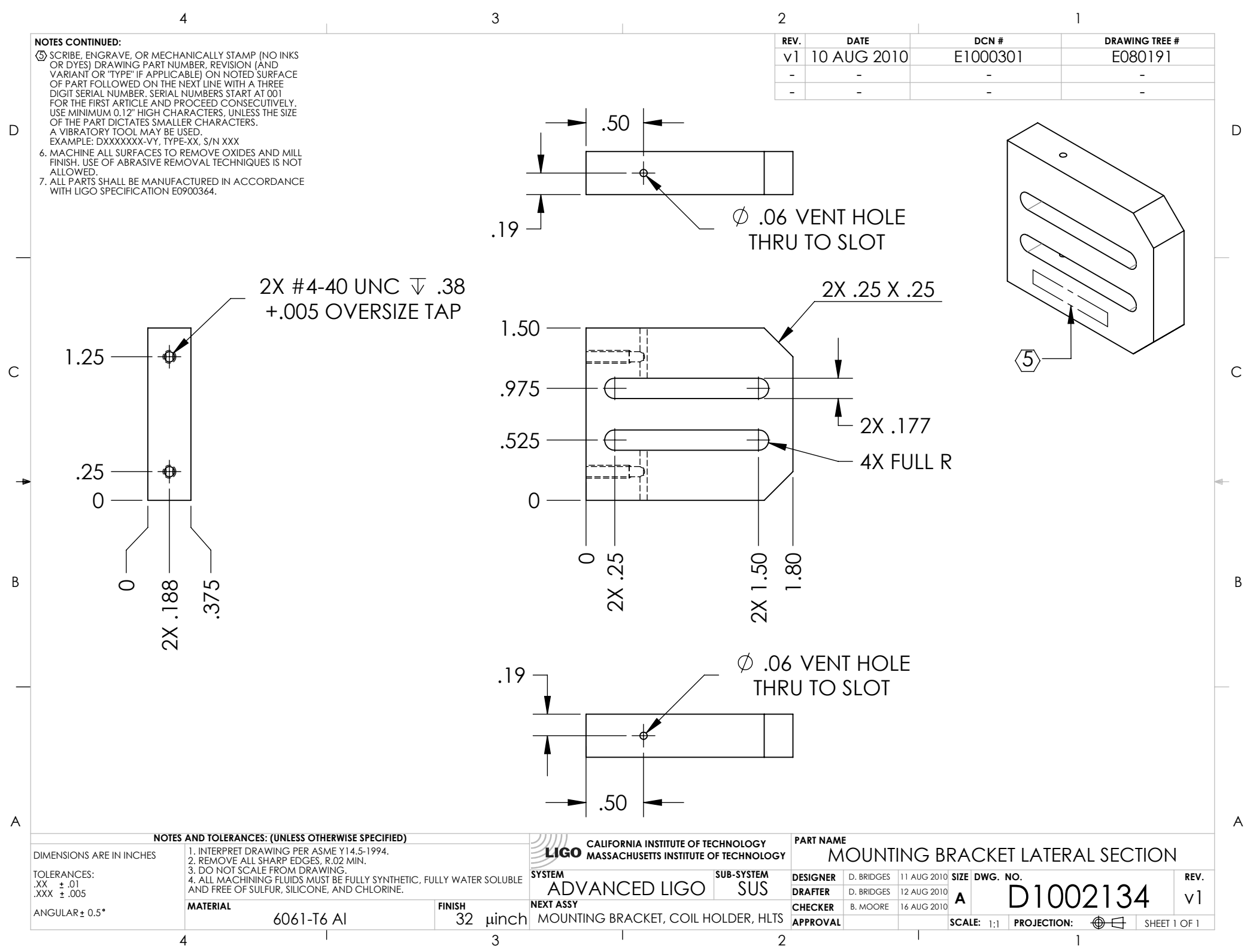

D1002134\_Advanced\_LIGO\_SUS\_HLTS\_Mounting\_Bracket\_Lateral\_Section,\_Coil\_Holder, PART PDM REV: X-000, DRAWING PDM REV: X-001